# Error checking

• Single logic test If( logic test ) Exit script( error result) End if

• Single pass loop

# Error checking

• Single pass loop ( part one) Loop Exit loop if (logic test 1) Exit loop if (logic test 2)

> Exit loop( True) End loop

….

### Error checking

• Single pass loop ( part two)

…

End loop If( ThereWasAnError ) Exit Script ( ThatError ) End if

```
# EXAMPLE input data
# Before checking for errors - get and set values to local variables that you want to check
Set Variable [$VariableValueToTest_1; Value: "A String Value that must EXIST"]
Set Variable [$VariableValueToTest 2; Value: 42]
Set Variable [$VariableValueToTest_3; Value: False]
# Copy template from next line to End If-line
If [ErrorCheck_SingleLoopBlock // Initiates private variables and returns True to create a "code block"]
    Loop
       # Error message can be inline in the function call
        Exit Loop If [ErrorCheck SingleLoopExit ( IsEmpty ( $VariableValueToTest 1 ) ; "No value in mandatory input parameters.")]
        # Error message can be defined in a local varaible
        Set Variable [$errorMessage; Value: "No value in parameter VariableValueToTest 2 exist."]
        Exit Loop If [ErrorCheck SingleLoopExit ( IsEmpty ( $VariableValueToTest 2 ) ; $errorMessage )]
        # Any name for error message variable can be used
        Set Variable [$errMsg; Value: "The value in parameter VariableValueToTest 2 is negative."]
        Exit Loop If [ErrorCheck SingleLoopExit ( $VariableValueToTest 2 < 0 ; $errMsg )]
        #
       Set Variable [$errMsg; Value: "The value in parameter VariableValueToTest 3 is FALSE."]
        Exit Loop If [ErrorCheck SingleLoopExit ( $VariableValueToTest 3 = False ; $errMsg )]
        # Additional error checks, also enviroment values
        # Mandatory step. If not existing this will be an endless loop!!!
        Exit Loop If [True]
    End Loop
    # Mandatory If-statement and Exit Script statement to take care of found error (if any error exist).
    If [ErrorCheck SingleLoopErrorExist]
       # If an error has been found, the error message is retrieved from the custom function ErrorCheck SingleLoopErrorMessage
       Set Variable [$errorMessage; Value: ErrorCheck SingleLoopErrorMessage]
       # If this is a check in a script in a script chain and the error will make the script to exit, the next disabled row can be used.
       // Exit Script [Text Result:ScriptResponse Error ( ErrorCheck SingleLoopErrorMessage ; 0 ; $inputParameter )]
```
End If

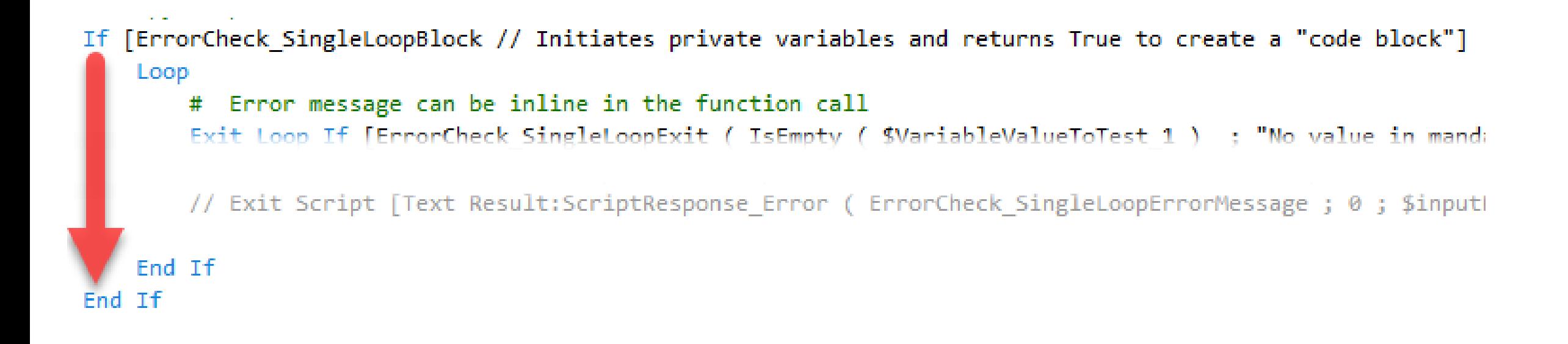

### $= True$

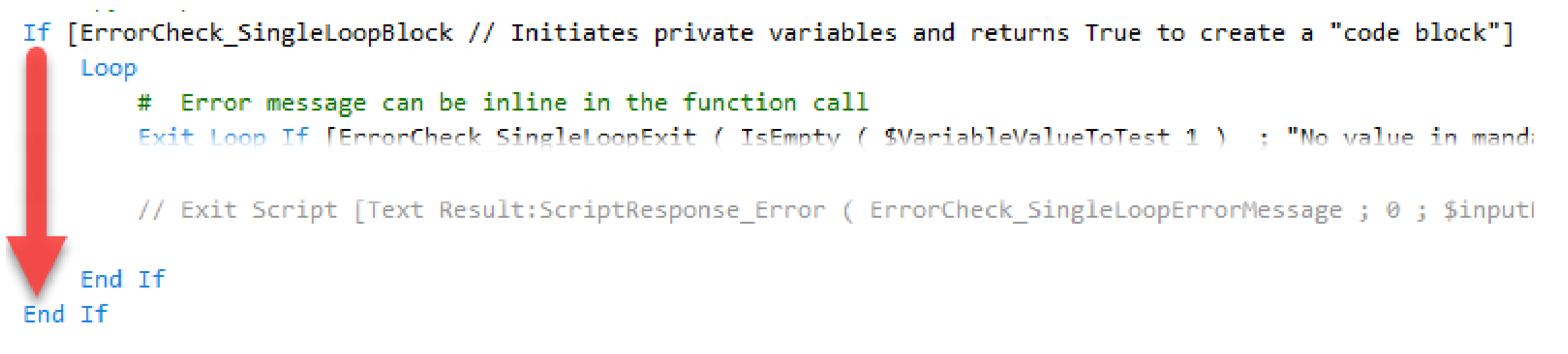

### $=$  True

```
If [ErrorCheck SingleLoopBlock // Initiates private variables and returns True to create a "code block"]
    Loop
        # Error message can be inline in the function call
        Exit Loop If [ErrorCheck SingleLoopExit ( IsEmpty ( SVariableValueToTest 1 ) : "No value in manda
        // Exit Script [Text Result:ScriptResponse Error ( ErrorCheck SingleLoopErrorMessage ; 0 ; $inputh
    End If
                   ErrorCheck_SingleLoopBlock =
End If
                   Let( [ 
                            $zzz_errorCheck_singleLoopErrorExist = False ;
                            $zzz_errorCheck_singleLoopErrorMessage = ""
                        ] ;
                            True
                     )
```
Loop

Error message can be inline in the function call  $#$ 

Exit Loop If [ErrorCheck SingleLoopExit ( IsEmpty ( \$VariableValueToTest 1 ) ; "No value in mandatory input parameters.")]

# Error message can be defined in a local varaible

Set Variable [\$errorMessage; Value: "No value in parameter VariableValueToTest 2 exist."] Exit Loop If [ErrorCheck SingleLoopExit ( IsEmpty ( \$VariableValueToTest 2 ) ; \$errorMessage )]

# Any name for error message variable can be used Set Variable [\$errMsg; Value: "The value in parameter VariableValueToTest 2 is negative."] Exit Loop If [ErrorCheck SingleLoopExit ( \$VariableValueToTest 2 < 0 ; \$errMsg )]

#

# Mandatory step. If not existing this will be an endless loop!!! Exit Loop If [True] End Loop

Loop

```
Error message can be inline in the function call
#
```
Exit Loop If [ErrorCheck SingleLoopExit ( IsEmpty ( \$VariableValueToTest 1 ) ; "No value in mandatory input parameters.")]

#### # Error message can be defined in a local varaible

Set Variable [\$errorMessage; Value: "No value in parameter VariableValueToTest 2 exist."] Exit Loop If [ErrorCheck SingleLoopExit ( IsEmpty ( \$VariableValueToTest 2 ) ; \$errorMessage )]

# Any name for error message variable can be used

Set Variable [\$errMsg; Value: "The value in parameter VariableValueToTest 2 is negative."] Exit Loop If FerrorCheck SingleLoopExit (  $$VariableValueToTest 2 < 0$  ;  $$errMsg$  )]

#

# Mandatory step. If not existing this will be an endless loop!!! Exit Loop If [True] End Loop

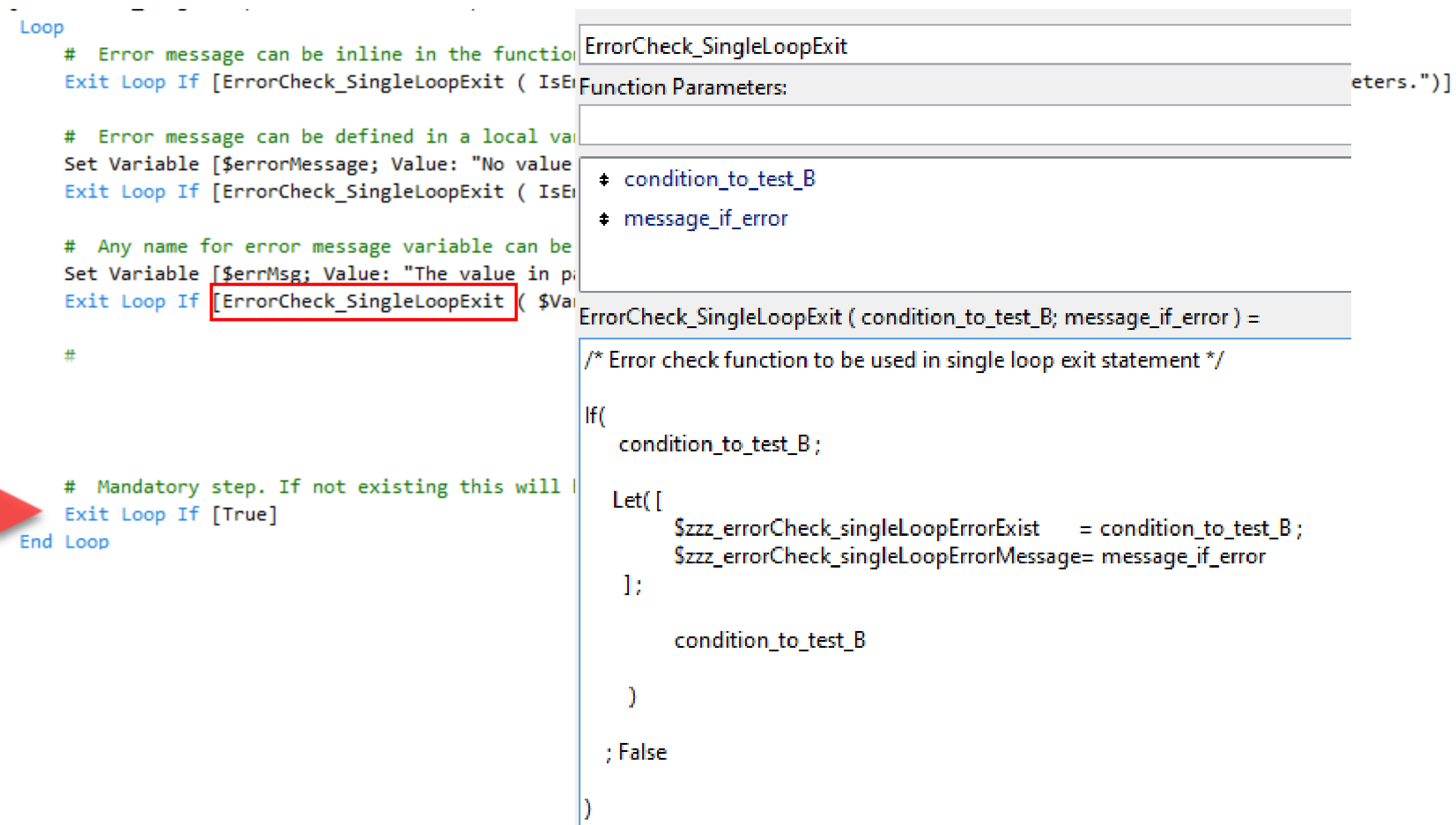

 $\sim$ 

توسيس المنبث

# Mandatory If-statement and Exit Script statement to take care of found error (if any error exist).

If [ErrorCheck SingleLoopErrorExist]

# If an error has been found, the error message is retrieved from the custom function ErrorCheck SingleLoopErrorMessage Set Variable [\$errorMessage; Value: ErrorCheck SingleLoopErrorMessage]

# If this is a check in a script in a script chain and the error will make the script to exit, the next disabled row can be used.

// Exit Script [Text Result:ScriptResponse Error ( ErrorCheck SingleLoopErrorMessage ; 0 ; \$inputParameter )]

End If End If

Mandatory If-statement and Exit Script statement to take care of found error (if any error exist).

If [ErrorCheck SingleLoopErrorExist]

# If an error has been found, the error message is retrieved from the custom function ErrorCheck SingleLoopErrorMessage Set Variable [\$errorMessage; Value: ErrorCheck SingleLoopErrorMessage]

# If this is a check in a script in a script chain and the error will make the script to exit, the next disabled row can be used. // Exit Script [Text Result:ScriptResponse Error ( ErrorCheck SingleLoopErrorMessage ; 0 ; \$inputParameter )]

End If End If

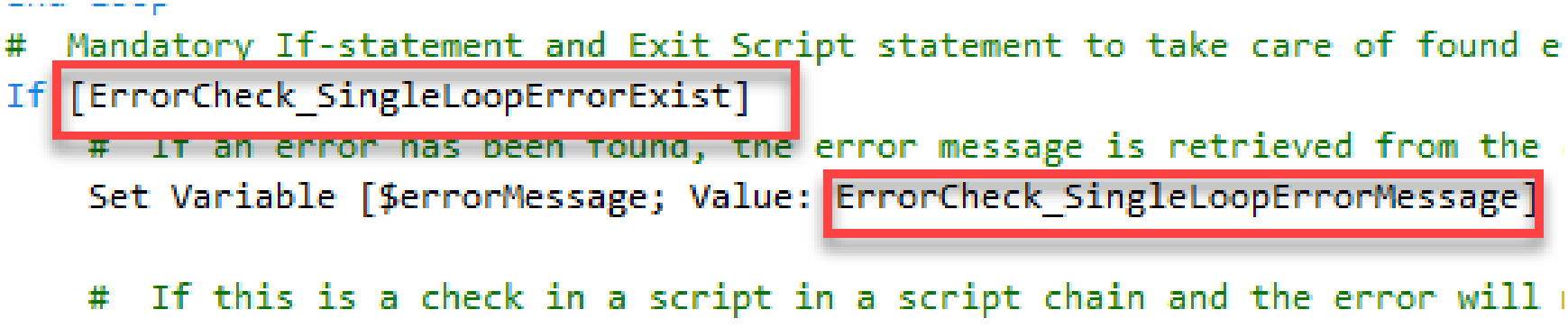

// Exit Script [Text Result:ScriptResponse Error ( ErrorCheck SingleLoo

End If End If

Mandatory If-statement and Exit Script statement to take care of found e

If [ErrorCheck SingleLoopErrorExist]

# It an error has been toung, the error message is retrieved from the Set Variable [\$errorMessage; Value: ErrorCheck SingleLoopErrorMessage]

# If this is a check in a script in a script chain and the error will  $\overline{ }$ Exit Script [Text Result:ScriptResponse Error ( ErrorCheck SingleLoo  $\sqrt{1}$ 

Fnd Tf

End If

**ErrorCheck SingleLoopErrorExist** 

**Function Parameters:** 

ErrorCheck\_SingleLoopErrorExist() =

\$zzz\_errorCheck\_singleLoopErrorExist

ErrorCheck\_SingleLoopErrorMessage

**Function Parameters:** 

ErrorCheck SingleLoopErrorMessage () =

\$zzz\_errorCheck\_singleLoopErrorMessage

```
Edit Script "CheckInfectionTests_DateLimits_v2" (dev_LinneFiler (TURTLE))*
                                                                                                                                 П
36 # -------- Code start ---
37 # 1. Check of in-parameters, enviroment etc. to make sure that the script can work. If not, return an error
38 Set Variable [$inputParameter; Value: Get ( ScriptParameter )]
39
40 Go to Layout ["DAT Patients" (Patients); Animation:None]
41 Show All Records
42
43 If [IsEmpty ( Clinic::Clinic ) // Här måste det finnas ett värde om vi har en länk till Clinic]
       Set Variable [$errorMessage; Value: "No link to clinic settings or no clinic code."]
44
45
       Exit Script [Text Result:ScriptResponse Error ( $errorMessage ; 0 ; $inputParameter )]
46 End If
47
48 Set Variable [$maxAge; Value: Clinic::Check InfectionTest AgeLimitForTest Years]
49 Set Variable [$maxMontsForLatestTest; Value: Clinic::Check InfectionTest ValidLimit Months]
50
51 # Error check in single loop structure
52 Loop
53
       Exit Loop If [ErrorCheck SingleLoopExit ( IsEmpty ( $maxAge ) ; "No max age of patient age exist for blood infection tes...]
54
        Exit Loop If [ErrorCheck SingleLoopExit ($maxAge < 0 or $maxAge > 100; "Invalid value of max age of patient for blood i...]
55
56
        Exit Loop If [ErrorCheck SingleLoopExit ( IsEmpty ( $maxMontsForLatestTest ) ; "No limit in months for blood infection te...]
       Exit Loop If [ErrorCheck SingleLoopExit ( $maxMontsForLatestTest < 0 or $maxMontsForLatestTest > 480 ; "Invalid value in... ]
57
58
       Exit Loop If [True]
59
60 End Loop
61 If [ErrorCheck SingleLoopErrorExist]
        Exit Script [Text Result:ScriptResponse Error ( ErrorCheck SingleLoopErrorMessage ; 0 ; $inputParameter )]
62
63 End If
64
```
 $\times$ 

### Error checking – Single loop

Custom Functions:

ErrorCheck\_SingleLoopExit( condition to test B; message if error

ErrorCheck\_SingleLoopErrorExist ErrorCheck\_SingleLoopErrorMessage

```
\timesEdit Script "CheckInfectionTests_DateLimits_v2" (dev_LinneFiler (TURTLE))*
                                                                                                                                  П
36 # -------- Code start
37 # 1. Check of in-parameters, enviroment etc. to make sure that the script can work. If not, return an error
38 Set Variable [$inputParameter; Value: Get ( ScriptParameter )]
39
40 Go to Layout ["DAT Patients" (Patients); Animation:None]
41 Show All Records
42
43 If [IsEmpty ( Clinic::Clinic ) // Här måste det finnas ett värde om vi har en länk till Clinic]
       Set Variable [$errorMessage; Value: "No link to clinic settings or no clinic code."]
44
       Exit Script [Text Result:ScriptResponse_Error ( $errorMessage ; 0 ; $inputParameter )]
45
46 End If
47
48 Set Variable [$maxAge; Value: Clinic::Check InfectionTest AgeLimitForTest Years]
49 Set Variable [$maxMontsForLatestTest; Value: Clinic::Check InfectionTest ValidLimit Months]
50
51 # Error check in single loop structure
52 Loop
        Exit Loop If (ErrorCheck SingleLoopExit
                                                  IsEmpty ($maxAge ) ; "No max age of patient age exist for blood infection tes...]
53
        Exit Loop If [ErrorCheck SingleLoopExit
                                                   $maxAge < 0 or $maxAge > 100 ; "Invalid value of max age of patient for blood i...]
54
55
56
        Exit Loop If [ErrorCheck SingleLoopExit
                                                  IsEmpty ( $maxMontsForLatestTest ) ; "No limit in months for blood infection te...]
        Exit Loop If [ErrorCheck SingleLoopExit]
                                                  $maxMontsForLatestTest < 0 or $maxMontsForLatestTest > 480 ; "Invalid value in... ]
57
58
59
        Exit Loop If [True]
60 End Loon
61 If [ErrorCheck SingleLoopErrorExist]
        Exit Script [Text Result:ScriptResponse_Error ( ErrorCheck_SingleLoopErrorMessage ; 0; $inputParameter ) ]
62
63 End If
64
```

```
\BoxEdit Script "CheckInfectionTests DateLimits v2" (dev LinneFiler (TURTLE))
36 # -------- Code start ----------
37 # 1. Check of in-parameters, enviroment etc. to make sure that the script can work. If not, return an error
38 Set Variable [$inputParameter; Value: Get ( ScriptParameter )]
39
40 Go to Layout ["DAT Patients" (Patients); Animation:None]
41 Show All Records
42
43 If [IsEmpty ( Clinic::Clinic ) // Här måste det finnas ett värde om vi har en länk till Clinic]
       Set Variable [$errorMessage; Value: "No link to clinic settings or no clinic code."]
44
       Exit Script [Text Result:ScriptResponse Error ( $errorMessage ; 0 ; $inputParameter )]
45
46 End If
47
48 Set Variable [$maxAge; Value: Clinic::Check InfectionTest AgeLimitForTest Years]
49 Set Variable [$maxMontsForLatestTest; Value: Clinic::Check InfectionTest ValidLimit Months]
50
51 Loop
       Set Variable [$errorMessage; Value: "No max age of patient age exist for blood infection test is set."]
52
       Exit Loop If [ErrorCheck SingleLoopExit ( IsEmpty ( $maxAge ) ; $errorMessage )]
53
54
55
       Set Variable [$errorMessage; Value: "Invalid value of max age of patient for blood infection test."]
56
       Exit Loop If [ErrorCheck_SingleLoopExit ( $maxAge < 0 or $maxAge > 100 ; $errorMessage )]
57
       Set Variable [$errorMessage; Value: "No limit in months for blood infection test is set."]
58
       Exit Loop If [ErrorCheck SingleLoopExit ( IsEmpty ( $maxMontsForLatestTest ) ; $errorMessage )]
59
60
61
       Set Variable [$errorMessage;
       Value: "Invalid value in months for blood infection test is set. Valid range is 0 - 480 months."]
       Exit Loop If [ErrorCheck SingleLoopExit ( $maxMontsForLatestTest < 0 or $maxMontsForLatestTest > 480 ; $errorMessage )]
62
63
       Exit Loop If [True]
64
65 End Loop
66 If [ErrorCheck SingleLoopErrorExist]
       Exit Script [Text Result:ScriptResponse Error ( ErrorCheck SingleLoopErrorMessage ; 0 ; $inputParameter )]
67
68 End If
69
```
 $\times$